بمسلم شالأخمر الأحيم

آموزش رایانه

## پایه دوازدهم دورۀ دوم متوسطه حرفهای

 **وزارت آموزش و پرورش سازمان آموزش و پرورش استثنایی**

برنامهرىزى محتوا و نظارت بر تألىف: **معاونت برنامهریزی آموزشی و توان بخشی، گروه برنامهریزی آموزشی و درسی دوره اول و دوم متوسطه حرفهای** نام کتاب: **آموزش رایانه پایه دوازدهم دورۀ دوم متوسطه حرفهای کد 1٨٣/٧**  مؤلفان: **صدیقه رضایی، ویدا ممتحنی و فرح نجفیجیالنی** مدیر امور فنی و تولید: **لیدا نیکروش** آمادهسازی و نظارت بر چاپ: **ادارۀ کل نظارت بر نشر و توزیع مواد آموزشی تهران:خیابان ایرانشهرشمالی ـ ساختمان شمارۀ ٤آموزش و پرورش )شهید موسوی( تلفن: 9ـ،88831161 دورنگار: ،88309266 کدپستی: ،1584747359 www.chap.sch.ir :سایت وب**  امور فنی: **زهرا محمدنظامی** صفحهآرا: **صدیقه رضایی، خدیجه محمدی** طراح هنری: **مژگان عقیقی** طراح جلد: **مریم کیوان** ناشر: **شرکت چاپ ونشر کتابهای درسی ایران: تهران ـ کیلومتر ١٧ جادۀ مخصوص کرج ـ خیابان ٦١ )داروپخش( تلفن: ٥ ـ،٤٤٩٨٥١٦١ دورنگار: ،44985160 صندوق پستی: ١٣٩ـ ٣٧٥١٥** نوبت چاپ و تاریخ انتشار: چاپ پنجم **1397**

**حقّ چاپ محفوظ است.**

 **شابک -1٦59-7 964-05 <sup>7</sup> - <sup>1659</sup> - <sup>05</sup> - 964 ISBN**

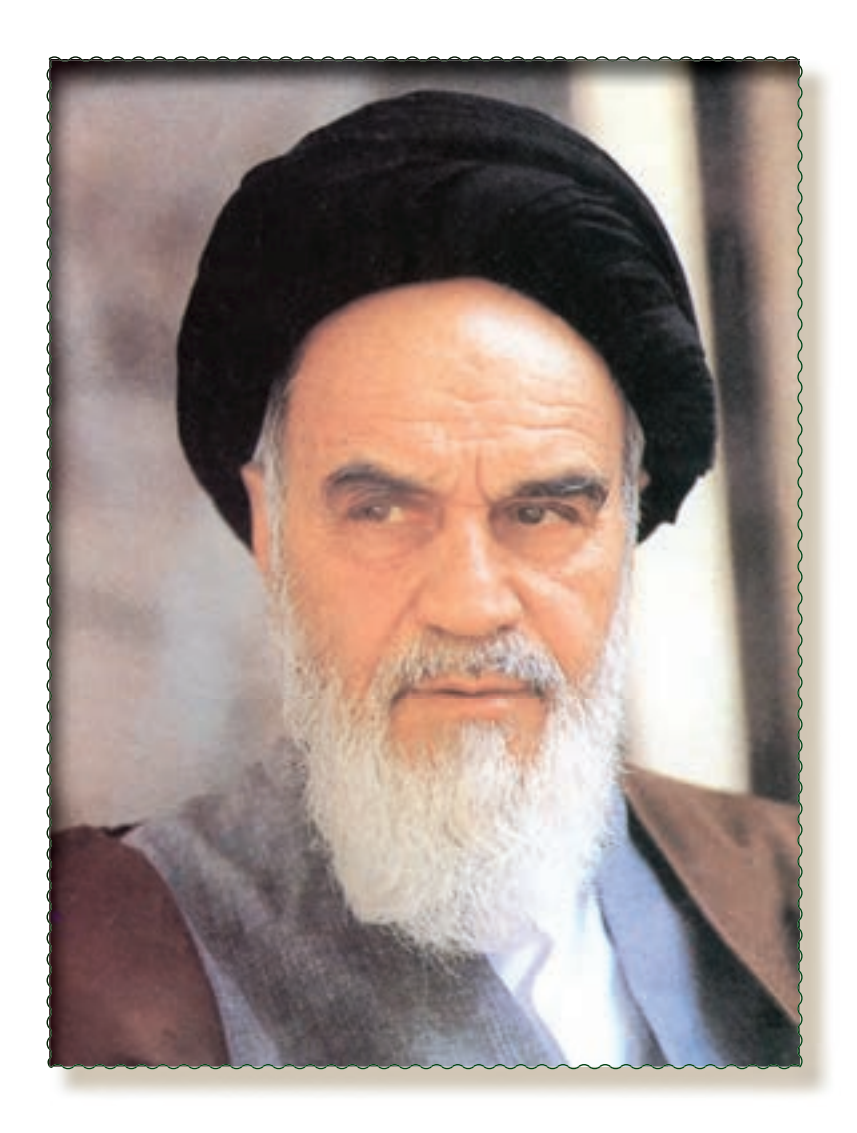

**بسمه تعالی**

فرایند تولید برنامه درسی مجموعه فعالیتهای نظاممند و طرحریزیشدهای است، که تالش دارد ابعاد چهارگانه زیر نظام برنامه درسی )طراحی، تدوین، اجرا و ارزشیابی( را در یک بافت منسجم ، هماهنگ با غایت و اهداف نظام تعلیم و تربیت رسمی سازماندهی نماید.

در تدوین محتوای کتب دانشآموزان با نیازهای ویژه که بخشی از فرایند برنامهریزی درسی است، سعی شده تا مالحظات ساحتهای تربیتی حاکم بر فلسفه تعلیم و تربیت که ناظر بر رشد و توانمندی دانشآموزان برای درک و فهم دانش پایه و عمومی، کسب مهارتهای دانشافزایی، به کار گیری شیوه تفکر علمی و منطقی، توان تفکر انتقادی آمادگی جهت بروز خالقیت و نوآوری و نیز کسب دانش، بینش و تفکر فناورانه برای بهبود کیفیت زندگی است، مورد توجه قرار گیرد. این محتوا با فراهم نمودن فرصتهای مناسب برنامه درسی ضمن تاکید بر انعطاف در عین ثبات و همه جانبه نگری و توجه به هویت ویژه متربیان با نیازهای خاص، زمینه ساز دستیابی دانشآموزان به کسب شایستگیهای الزم )توانمندیها، مهارتها) می باشد.

امید است این محتوا در تحقق اهداف موثر باشد و معلمان عزیز و گرامی با بهرهگیری از این کتاب بتوانند فراگیران را در دستیابی به صالحیتهای فردی و اجتماعی یاری نمایند.

این کار بزرگ حاصل همکاری صمیمانه کارشناسان سازمان آموزش و پرورش کودکان استثنایی و گروههای تالیف کتابهای درسی میباشد، شایسته است از تالش و مساعی این عزیزان همکاران سازمان پژوهش و برنامهریزی آموزشی وزارت متبوع که در مراحل چاپ و آماده سازی ما را یاری دادهاند، تقدیر و تشکر نماییم. در اینجا از همه همکاران و صاحب نظران درخواست مینمایم، تا نظرات و پیشنهادهای خود را در خصوص این محتوا

به این سازمان منعکس نماید.

**دکتر مجید قدمی معاون وزیر و رییس سازمان آموزش و پرورش استثنایی کشور**

#### **سخنی با مربيان**

از آنجا که آموزشهای ارائه شده دريک نظام آموزشی می بايست مرتبط با نيازهای زندگی و شغلی آيندهی افراد باشد، اين رسالت مهم به عهدهی آموزش وپرورش هر کشوری است تا آينده سازان کشور را برای جامعه آماده کند.

با توجه به تأثيرروزافزون فناوری اطلاعات وارتباطات درزندگی بشر،انسان عصر اطلاعات لازم است با ابعاد مختلف اين علم آشنا شده و مهارت های ضروری کار با ابزار فناوری اطلاعات را کسب کند. بدين منظور کارشناسان و برنامهريزان، تدوين درس «آموزش رايانه» را برای دانش آموزان با نيازهای ويژه ضروری دانستند.

دراين راستاکتاب حاضر باهمکاری گروه درسی رايانهی دفتر برنامهريزی وتأليفکتب درسی عمومی ونظری تأليف شده است. يکی از اهداف تأليف اين کتاب، ايجاد توانمندیهای لازم جهت اشتغال اين گروه از دانشآموزان می باشد.

همکاران محترم در آموزش اين کتاب بايدبه نکات زير توجه نمايند:

۱ــ با توجه به ماهيت عملی اين درس، لازم است آموزش آن در کارگاه رايانه انجام پذيرد.

۲ــ هردرس برایيک جلسهی آموزشی در نظرگرفته شده است و مشتمل بر تعدادی فعاليت آموزشی مے باشد.

۳ــ طراحی فعّالیّتها به گونه ای است که دانش اموزان در حین انجام فعّالیّت، با نکات اموزشمی مربوط به یک نرم افزار آشنا می شوند.

۴ــ نکات مهم هر درس در کادر مشخص شده اند که لازم است مربّى توجه دانش اموزان را به انها جلب نمايد.

۵ــ به منظور تقویت $\ell$ دگیری، مراحلی جهت تکرار فعّالیّتها ً درنظر گرفته شده است که لازم است توسط فراگيران انجام شود.

ّت کافی است. ّالي ۶ــ در ارزشيابی از دانش آموزان، توانايی استفاده ازيک روش برای انجام هر فع ۷ــ ارزشيابی از اين درس به صورت عملی انجام شود.

۸ــ دراين کتاب، اينترنت و نرم افزارهای کاربردی ٢٠٠٣ office Microsoft آموزش داده میشود.

ّی قرار می گيرد که مربوط به بخش نرم افزارPoint Power است. ۹ــ همراه اين کتاب،يک CD در اختيار مرب ّی کلاس می تواند در اولين جلسهی اين بخش، با اجرای برنامهی مربوطه و ارائه توضيحات کافی، انگيزهی لازم مرب را جهت به کارگيری اين نرم افزار در دانش آموزان ايجاد کند.

١٠ــ يک بسته آموزشی شامل تعدادی کارتهای تصويری تهيه شده است که میتوانيد جهت تحکيم يادگيری از آنها در کلاس درس استفاده کنيد.

بديهی است ارسال نظرات وپيشنهادهای مربيان محترم، موجب امتنان بوده و گروه تأليف را در جهت غنیتر شدن کتاب حاضر ياری مینمايد.

### **سخنی با دانشآموزان عزيز**

امروزه نرمافزارهای متنوعی برای انجام امور مختلف وجود دارد، که هر يک از افراد جامعه لازم است مهارت کار با نرمافزار مورد نياز خود را کسب کند.

تحقيقات و تجربه نشان میدهد که توليد دانش توسط دانشآموزان به جای انتقال دانش از معلم به دانشآموز، کارامدتر و ماندگارتر است. لذا بر انجام فعّالیّتها توسط دانش|موزان تاکید بسیار شده است. با درنظر گرفتن این امر مهم، مطالب اموزشی این کتاب در قالب فعّالیّتهای کاربردی ارائه شده است. هدف از طراحی این نوع فعّالیّتها، ایجاد انگیزه در به کارگيری مهارتهای کسب شده در انجام فعّاليّتهای روزمرهی دانش|موزان عزيز است.

درکتاب حاضر تلاش شده است تا شما با انجام فعّالیّتهای کاربردی، توانایی کار با نرم|فزار ارائهی مطالب (Power Point (و اينترنت را در حد نياز کسب کنيد.

يادگيری مطالب اين کتاب بیشک پايان راه نخواهد بود. ولی میتواند به شما ديد لازم را برای انتخاب و تکميل مهارت بدهد. يکی ازسودمندترين مهارتهايی که میتوانيد کسب کنيد، توانايی يادگيری به وسيله خودتان است و هرچه بيشتر ياد بگيريد، تواناتر خواهيدبود.

### **ّرات حضوردرکارگاهرايانه توصيهها و مقر**

در جلسات کارگاهی. لازم است دانش|موزان با مقرّرات حضور در کارگاه، نحوهی صحیح به کارگیری تجهیزات و خطرات احتمالی آشنا شوند. ــ هنگام کار مراقب کابلها و پريزهای برق باشيد. ــ از چاپ غيرضروری و به هدر دادن کاغذ خودداری کنيد. ــ قبل از قرار دادن CD يا فلايي در رايانه، بامربّي خود هماهنگي به عمل اوريد. ــ بعد از اتمام کار خود، رايانه راخاموش (Shut Down) کنيد. ــ قبل از ترک کردن کارگاه، ميز رايانه و محيط کارگاه را مرتب نماييد. ــ در حفظ و نگهداری تجهيزات سختافزاری و نرمافزاری کارگاه بکوشيد.

وضعيت صحيح بدن هنگام استفاده از رايانه

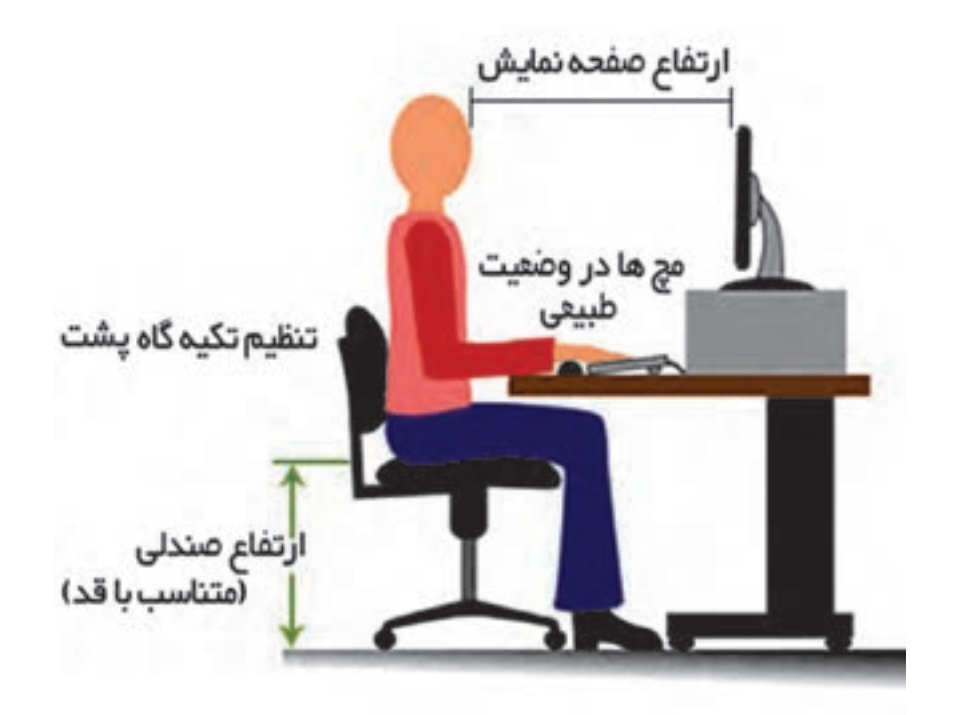

# **فهرست مطالب**

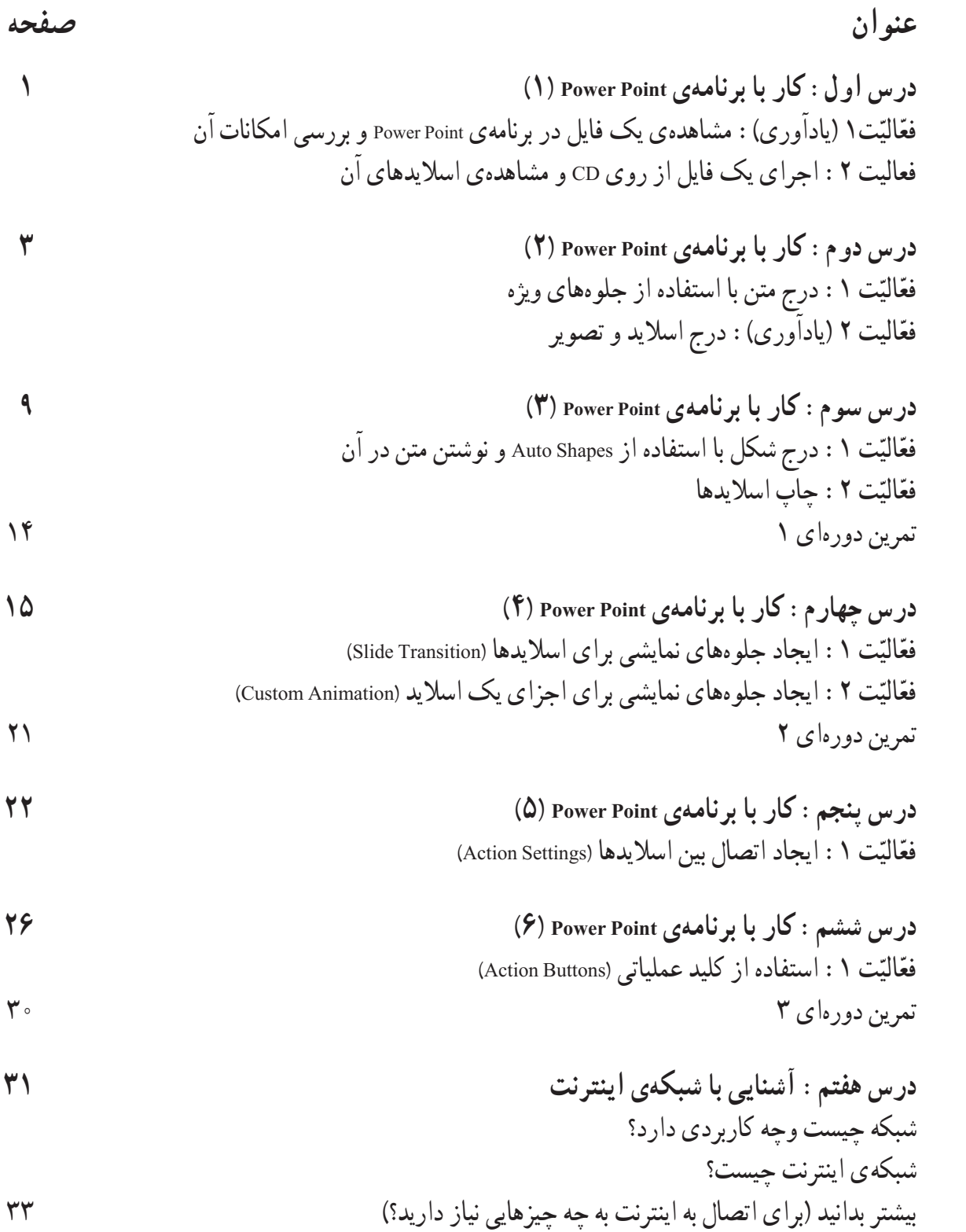

**درس هشتم: کاربا برنامهی اينترنت اکسپلورر (١) ٣٤** ّت :١ آشنايی با قسمتهای مختلف پنجرهی IE ّالي فع ّت :٢ مشاهدهی صفحات وب و ذخيرهی صفحهی موردنظر ّالي فع

**درس نهم: کاربا برنامهی اينترنت اکسپلورر (٢) ٤٠** ّت :١ ذخيرهی تصوير از يک وبسايت ّالي فع

ّت :٢ ذخيره کردن آدرس سايتهای موردعلاقه (favorites( ّالي فع تمرين دورهای ٤ ٤٧

**درس دهم: کاربا برنامهی اينترنت اکسپلورر (٣) ٤٨** ّت :١ ذخيره کردن متن از يک سايت (به روش کپیکردن) ّالي فع ّت :٢ چاپ محتوای صفحهی وب ّالي فع بيشتر بدانيد (ايجاد يک آيکون برای اتصال به اينترنت) ٥٣

**درس يازدهم: کاربا برنامهی اينترنت اکسپلورر (٤) ٥٨** ّت :١ جستوجوی يک موضوع با استفاده از Google ّالي فع ّت :٢ جستوجوی تصوير با استفاده از Google ّالي فع

تمرين دورهای ٥ ٦٥

**درس دوازدهم: کاربا پست الکترونيکی (١) ٦٦** ّت :١ ايجاد پست الکترونيکی در سايت Google ّالي فع

ّت :٢ مشاهدهی نامهی دريافت شده در صندوق پست الکترونيکی در Gmail ّالي فع

**درس سيزدهم: کاربا پست الکترونيکی (٢) ٧٣** ّت :١ تهيهی يک نامهی الکترونيکی و ارسال آن ّالي فع ّت :٢ مشاهدهی نامههای ارسال شده و حذف يک نامه ّالي فع

**درس چهاردهم: کاربا پست الکترونيکی (٣) ٧٩** ّت :١ ارسال يک نامهی الکترونيکی به همراه پرونده ضميمهی (Attach ( ّالي فع ّت :٢ مشاهدهی نامهی دريافت شده همراه با ضميمهی آن ّالي فع تمرين دورهای ٦ ٨٥

**جدول کليدهای ميانبردرنرمافزارهایoffice ٨٦ منابع و مآخذ ۸۷**